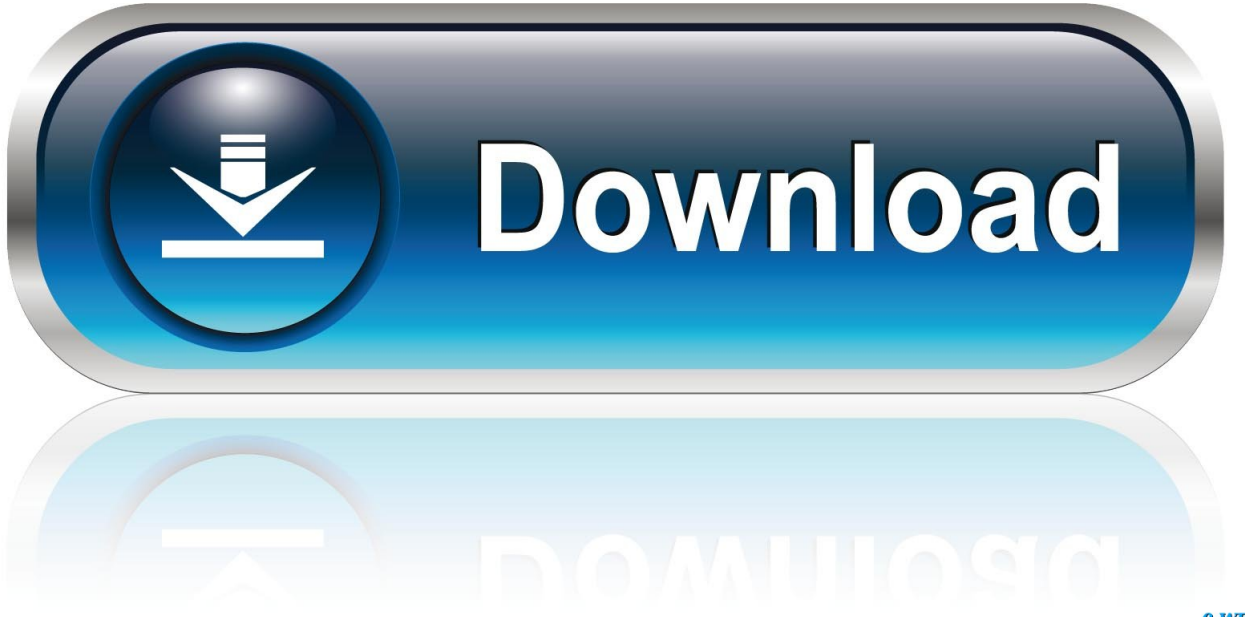

0-WEB.ru

[Audacity Add Library In Mac](https://picfs.com/1uebwe)

Download Audacity 2.1.2 **Audacity for Windows®** (Windows 8/7/Vista/XP) (Windows 10 may require appropriate audio drivers.) **CIV** Audacity for Mac® (Universal Binary for Mac OS X 10.6 and later) △₹ Audacity for GNU/Linux® (source code) Release Notes for Audacity 2.1.2

[Audacity Add Library In Mac](https://picfs.com/1uebwe)

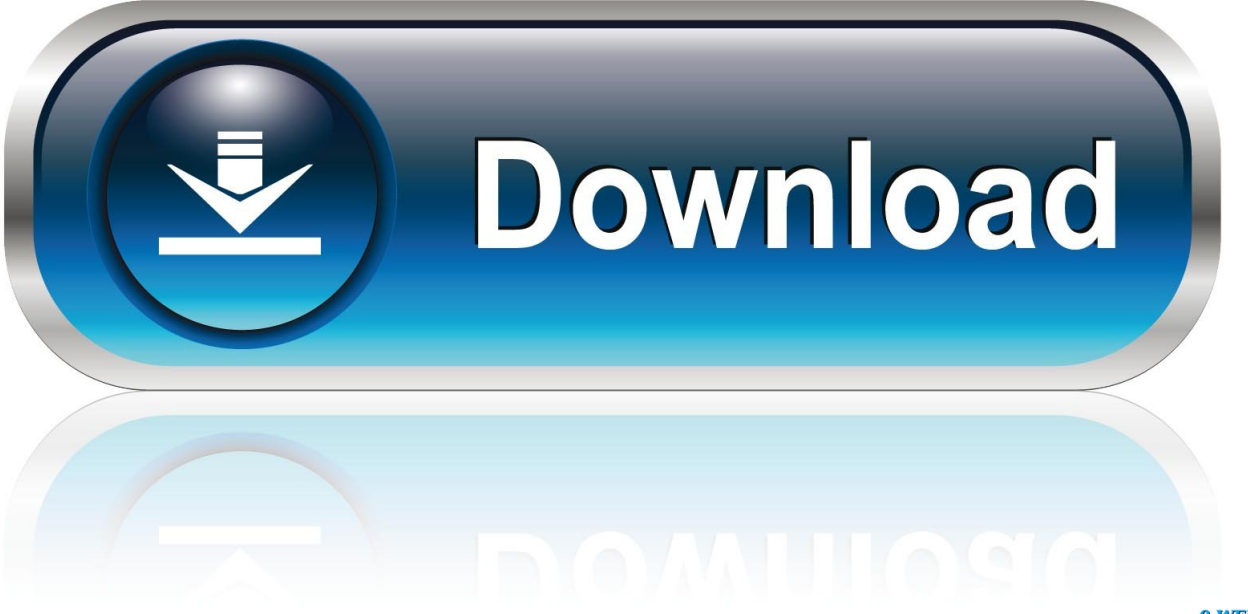

0-WEB.ru

The method you use depends on whether you want permanent access to the Library folder or only when you need to go there.. Audacity for Mac is an open source, cross-platform. Latest Version:Audacity 2 3 3 LATESTRequirements:Dec 12, 2016 The User Library folder is hidden by default in MacOS Catalina, MacOS Mojave, macOS High Sierra, and macOS Sierra, but some advanced users may wish to show and access the /Library/ folder, which contains preference files, caches, and application support data.

- 1. audacity library
- 2. audacity library ffmpeg
- 3. audacity library download

Some plugins are free to download and can add to Audacity's library Among those plugins, there are five (5) that are the most popular and used by many.

## **audacity library**

audacity library, audacity library preferences, audacity library ffmpeg, audacity library plugins, audacity library download, audacity library android, audacity library mp3, audacity library linux, audacity library folder, audacity library error, audacity ffmpeg library not found [3d Super Full Crack Games](https://hardcore-hopper-900fcd.netlify.app/3d-Super-Full-Crack-Games)

Jan 12, 2020 It's not clear why Apple decided to hide the user's Library folder, but you have multiple ways to get it back: two Apple provides (depending on the version of OS X you are using) and one in the underlying file system.. Mac os x navigate to library folder Mac OS X 10 7 or laterAuthor / Product:Audacity Development Team / Audacity for MacOld Versions:Filename:audacity-macos-2.. Each of them has its capabilities on how to expand the features of the audio recording software.. 3 3 dmgMD5 Checksum:3a1910ce812258b4b954e1a67a97af41Details:Audacity for Mac 2020 full offline installer setup for MacAudacity Add Library In Mac DownloadAudacity Add Library In Mac DownloadAudacity supports the numbers of plugins that are built-in with the application. [Program Za Elektricne Seme](http://sudoselpha.webblogg.se/2021/march/program-za-elektricne-seme.html)

Download Audacity 2.1.2 **Audacity for Windows®** 

> (Windows 8/7/Vista/XP) (Windows 10 may require appropriate audio drivers.)

**Audacity for Mac®** (Universal Blinary for Mac OS X 10.6 and later)

A ₹ Audacity for GNU/Linux<sup>®</sup> (source code)

Release Notes for Audacity 2.1.2

[Sony Acid Music Studio For Mac](https://tiobesacit.over-blog.com/2021/03/Sony-Acid-Music-Studio-For-Mac.html)

## **audacity library ffmpeg**

[Quark Xpress V9.1 Xperience Design For Mac](http://levssucompli.unblog.fr/2021/03/12/quark-xpress-v9-1-xperience-design-for-mac/) [Piezo For Mac](https://donnablock.doodlekit.com/blog/entry/13875522/piezo-for-mac-gilbygayl)

## **audacity library download**

[App Launcher Missing Mac](https://guisofhasspi.weebly.com/blog/app-launcher-missing-mac)

e828bfe731 [Dirt 4 Mac Download](http://wohntadaso.epizy.com/Dirt_4_Mac_Download.pdf)

e828bfe731

[How To Set Up Files For Mac Mail For Free](https://www.bijnensverzekeringen.be/nl-be/system/files/webform/visitor-uploads/pypipwak173.pdf)